## V L O Y -6 -8 www.ps.bam.de/ZE20/10L/L20E00NA.PS/.TXT; start output N: No Output Linearization (OL) data in File (F), Startup (S) or Device (D)

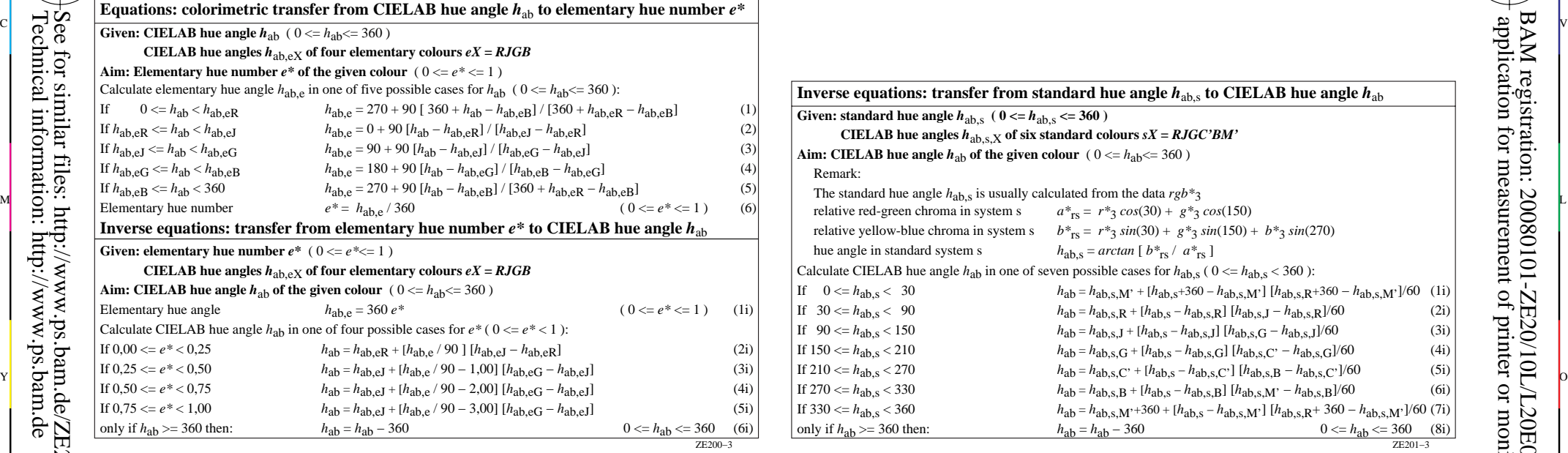

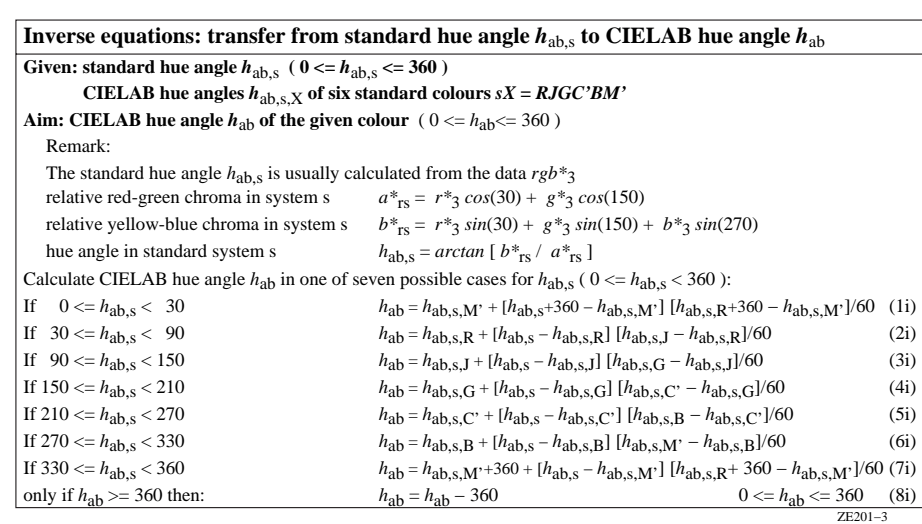

M

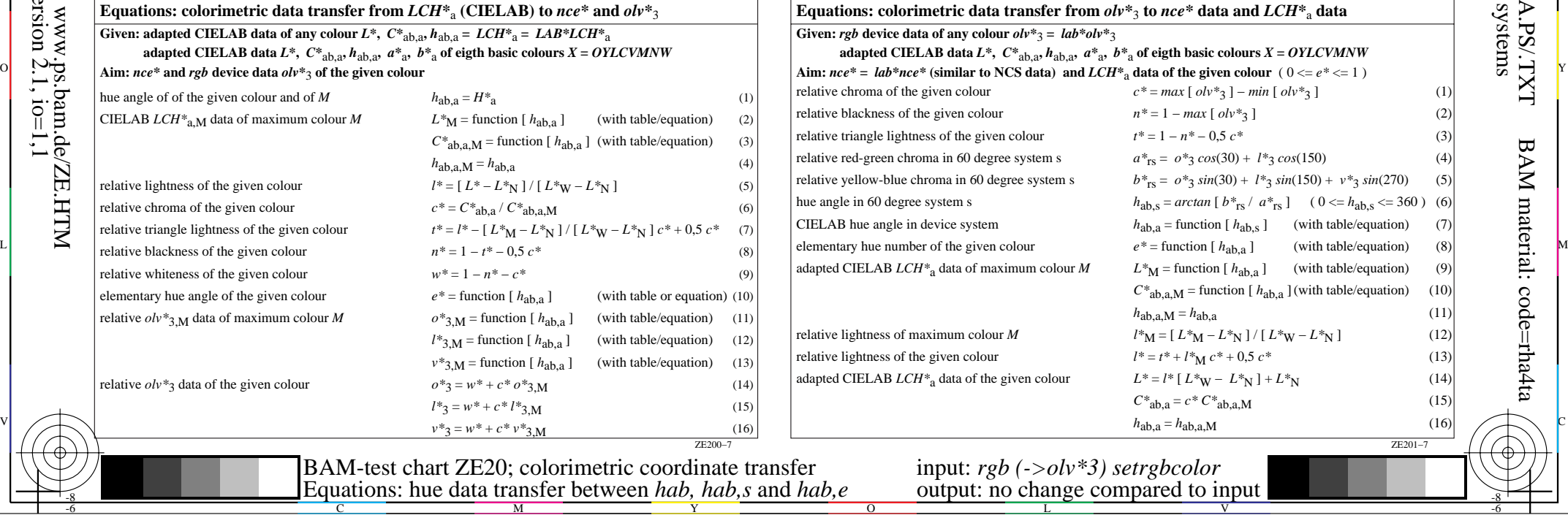

-6

BAM material: code=rha4ta

-6

 application for measurement of printer or monitor systems BAM registration: 20080101-ZE20/10L/L20E00NA.PS/.TXT

C

Technical information: http://www.ps.bam.de

 $Version 2.1, io=1,1$ 

-8

-8